# **man2html**

## **Introduction**

man2html can generate on the fly HTML pages from man documentation. This makes it a useful addition to [asciidoc](https://docs.slackware.com/howtos:software:asciidoc_mini_howto) based notes.  $1)$  One of the advantages it offers is that when man pages are converted to HTML they become navigable through hyperlinks. A similar script exists for info, [info2www.](http://www.w3.org/Tools/info2www.html)

man2html can be used from the command line, for example, to read in lynx the html-formatted man page of grep:

```
$ zcat $(man --path 1 grep) | man2html -l | lynx -stdin
```
It is more useful, however, to setup a *cgi-bin* infrastructure which will allow the *on the fly* operation, see man2html(1).

### **http**

This is the most versatile mode, as it works from any browser.

```
# mkdir /var/www/cgi-bin/man
```

```
# $EDITOR /etc/lynx.cfg
```
# NB: <TAB> must be a real tab. TRUSTED\_LYNXCGI:<TAB>/var/www/cgi-bin/man/

### **# \$EDITOR /var/www/cgi-bin/man/man2html**

*#!/bin/bash # \$1 is the man section # \$2 is the command name* **zcat** "**\$(man --path \$1 \$2)**" | /usr/bin/man2html

### **# chmod 0755 /var/www/cgi-bin/man/man2html**

### **# /etc/rc.d/rc.httpd start**

See [asciidoc Mini HOWTO](https://docs.slackware.com/howtos:software:asciidoc_mini_howto#man) for how to use in an asciidoc file.

The steps are intended for *localhost*, or at most a LAN. *cgi-bin* may need some hardening for a public web server.

### **lynxcgi**

This works only from *lynx*. Make sure *lynx* is compiled with enabled cgi-bin, the default for Slackware.

#### **\$ mkdir -p /home/httpd/cgi-bin/man**

#### **\$ \$EDITOR /etc/lynx.cfg**

# NB: <TAB> must be a real tab. TRUSTED\_LYNXCGI:<TAB>/home/httpd/cgi-bin/man/

#### **\$ \$EDITOR /home/httpd/cgi-bin/man/man2html**

```
#!/bin/bash
# $1 is the man section
# $2 is the command name
zcat "$(man --path $1 $2)" | /usr/bin/man2html -l
```
#### **\$ chmod 0755 /home/httpd/cgi-bin/man/man2html**

A link in an asciidoc file for grep will be:

lynxcgi:/home/httpd/cgi-bin/man/man2html?1+grep[grep(1)]

## **Sources**

\* Originally written by [pdi](https://docs.slackware.com/wiki:user:pdi) \* Contributions by [markand](https://docs.slackware.com/wiki:user:markand)

#### [howtos](https://docs.slackware.com/tag:howtos), [man2html](https://docs.slackware.com/tag:man2html?do=showtag&tag=man2html) [1\)](#page--1-0)

The HTML from man2html is formatted differently from that of asciidoc, and a possible, but heavyhanded, solution might be the use of [pandoc](http://slackbuilds.org/office/pandoc/), available from Slackbuilds.org.

From: <https://docs.slackware.com/>- **SlackDocs**

Permanent link: **<https://docs.slackware.com/howtos:software:man2html>**

Last update: **2019/02/21 11:14 (UTC)**

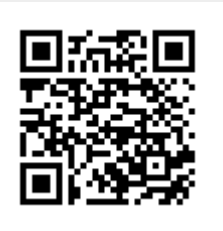